# *Programming in C Quick Start!*

# Biostatistics 615/815 Lecture 2

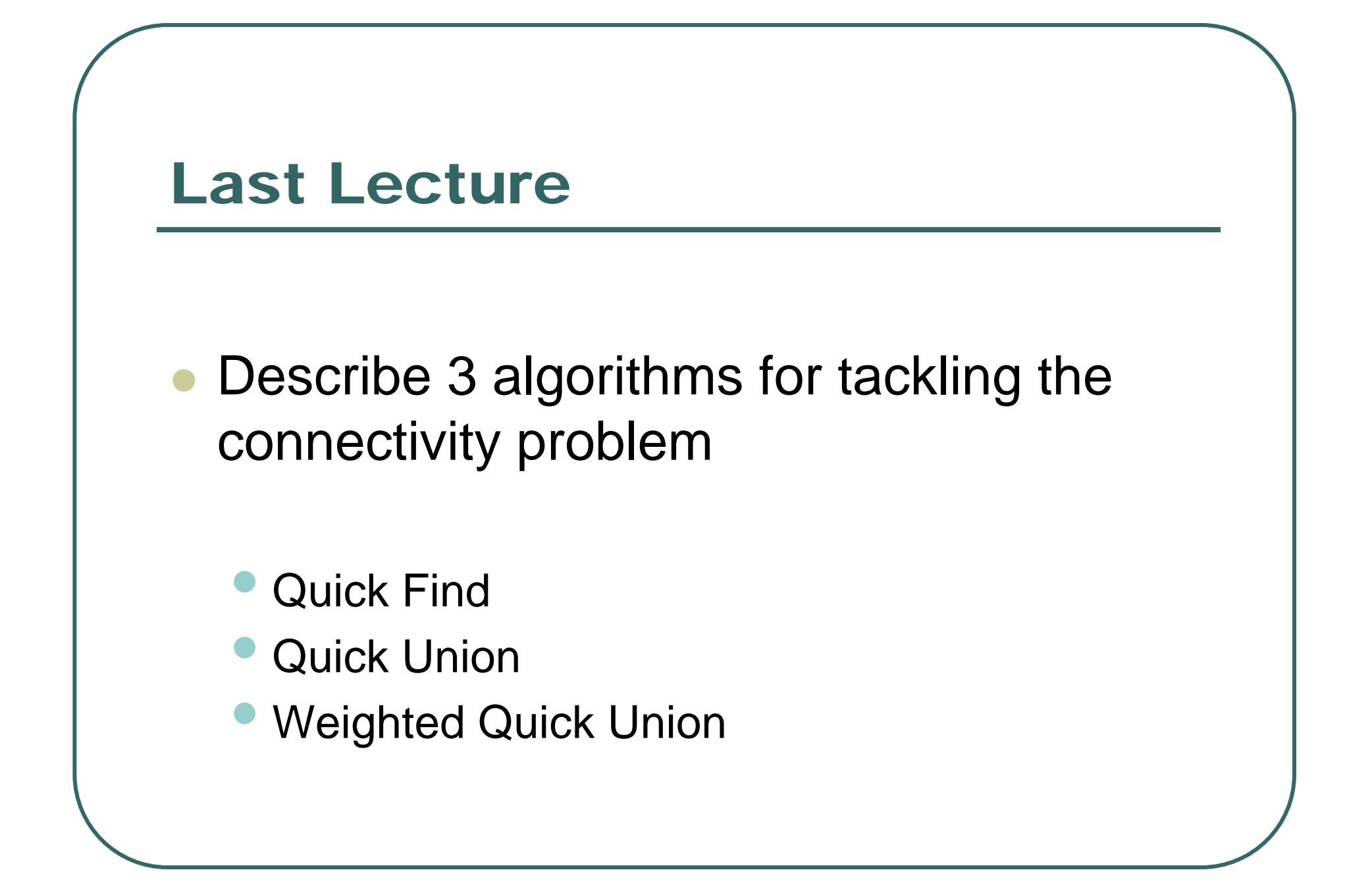

#### Pictorial Comparison Quick Find Quick Union Weighted

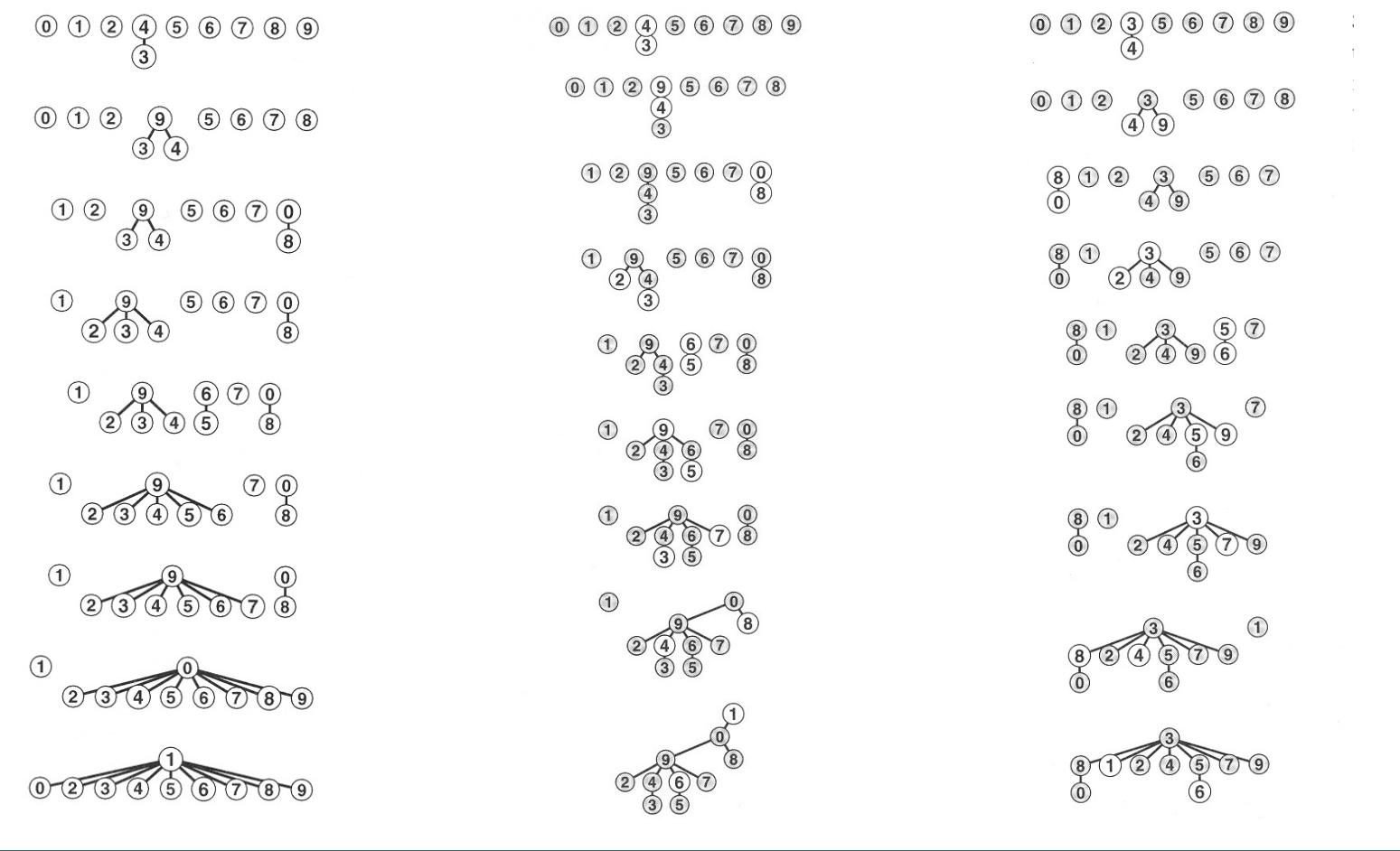

#### Quick Find in C

```
// Data Initialization
for (
i = 
0; i <
N; i++)
    a[i] = i;
 // Loop through connections
 while (scanf(" %d %d", &
p, &
q) == 
2)
    {
    // Check that input is within bounds
    if (p 
< 0|| p>= N|| q
< 0|| q>=
N) continue;
    // FIND operation
    if (
a[p] == 
a[q]) continue; 
    // UNION operation
    set = 
a[p]; 
    for (
i = 
0; 
i < 
N; i++)
        if (
a[i] == set)
           a[i] = 
a[q];
    printf("%d %d is a new connection\n", p, q);
    }
```
#### Quick Union in C

```
// To start, place each element in its own group
for (
i = 
0; i <
N; i++)
   a[i] = i;
// Loop through connections 
while (scanf(" %d %d", &
p, &
q) == 
2) 
   {
   // Check that input is within bounds
   if (p 
< 0|| p>= N|| q
< 0|| q>=
N) continue;
   // FIND operation
   for (i = a[p]; 
a[i] !=
i; i =
a[i] ) ;
   for (j = a[q]; 
a[j] !=
j; j =
a[j] ) ;
   if (i == 
j) continue;
   // UNION operation
   a[i] = 
j; 
   printf("%d %d is a new connection\n", p, q);
   }
```
## Weighted Quick Union in C

```
// Initialize groupings and weights
for (
i = 
0; i <
N; i++)
   weight[i] = 1, a[i] = i;// Loop through connections 
while (scanf(" %d %d", &
p, &
q) == 
2) 
   {
   // Check that input is within bounds
   if (p 
< 0|| p>= N|| q
< 0|| q>=
N) continue;
   // FIND operation
   for (i = a[p]; 
a[i] !=
i; i =
a[i] ) ;
   for (j = a[q]; 
a[j] !=
j; j =
a[j] ) ;
   if (i == 
j) continue;
   // UNION operation
   if (weight[i] < weight[j])
      {
a[i] = 
j; weight[j] += weight[i]; }
   else{
a[j] = 
i; weight[i] += weight[j]; }
   printf("%d %d is a new connection\n", p, q);
   }
```
## This Week

- $\bullet$  Basics of Programming in C
	- •General organization of C programs
	- •C function libraries
- $\bullet$  How to compile and debug C programs
	- **On Windows, with Visual Studio**
	- On Unix (and Macs!), with GCC / GDB

## Brief History of C

- $\bullet$  C was developed by Dennis Ritchie at Bell Labs (1969 – 72)
	- •Support the new UNIX operating system
	- •Successor to B and BCPL
- $\bullet$ Strongly typed language
- $\bullet$ Dynamic memory allocation
- $\bullet$ User defined data structures

## The Modern C Language

- **Portable language** 
	- $\bullet$  C compilers are available for desktop computers, mainframes and mobile phones
- $\bullet$ Very efficient
- $\bullet$  C++ is the successor to C
	- $\bullet$ Simplifies grouping of functions and related data

# Anatomy of C Program

- A collection of functions
	- Receive a set of parameters
	- Declare local variables
	- $\bullet$ Carry out processing
	- Return a value

 $\bullet$ main() function

> •Called to start the program

## C libraries

- $\bullet$ Most programs are not built from scratch
- $\bullet$  Rely on pre-existing collections of functions • e.g. the Standard C library
- $\bullet$  Header (.h) files describe functions in these collections
	- $\bullet$ e.g. accessed through **#include** statements

## A C function definition

```
type function
(argument_list
)
  {
 variable_declarations;
```

```
statements;
}
```
- $\bullet$ Each function has a type
- $\bullet$ Each function argument has a type
- $\bullet$ Each local variable has a type

## A simple C program

```
/* C code is stored in .c or .cpp files */
```

```
#include <stdio.h>
```

```
int main()
 {
 printf
("Hello, I am a program\n");
 return 0;}
```
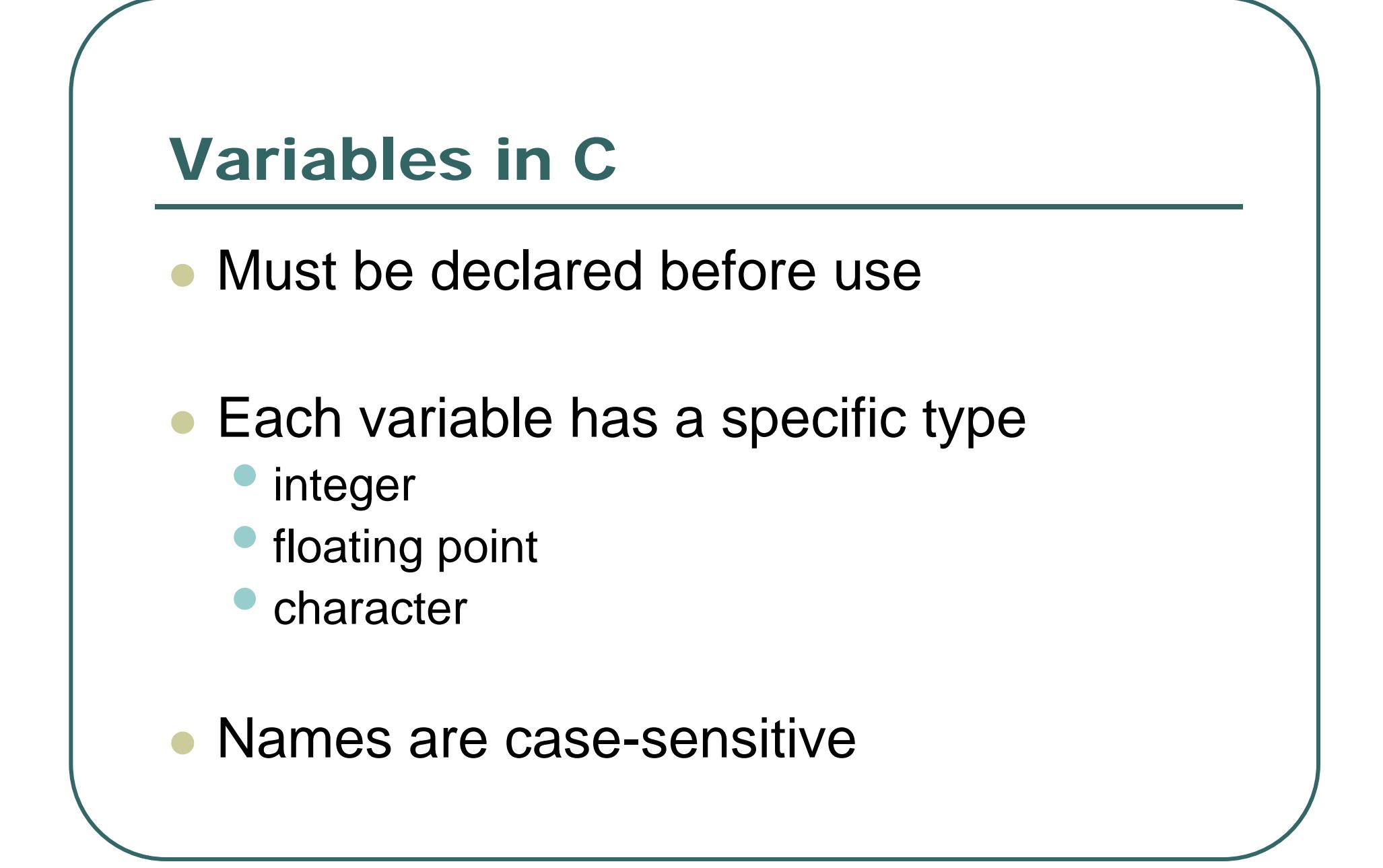

### Another C Program

```
#include <stdio.h>
```

```
int Multiply(int
x, int
y)
   {
   int product = x * y;
  return product;
   }
int main()
   {
   int x = 2;
  printf("%d * %d = %d\n", x, x, Multiply(x, x));
  return 0;}
```
### Basic Data Types in C

- $\bullet$  Integer data types
	- int, long
- $\bullet$  Floating point data types
	- float, double
- $\bullet$  Character types
	- Char
- Pointers and user-defined types are also available

#### **Integers**

- $\bullet$  For most purposes the **int** type will do
	- •**unsigned int** for strictly positive quantities
	- •**long long** data type for storing large integers
- $\bullet$  Typically, store up to 31 or 63 digits
	- $\bullet$ in base 2
	- plus one digit for sign
	- range is about -2.1 to 2.1 billion (32 bit)

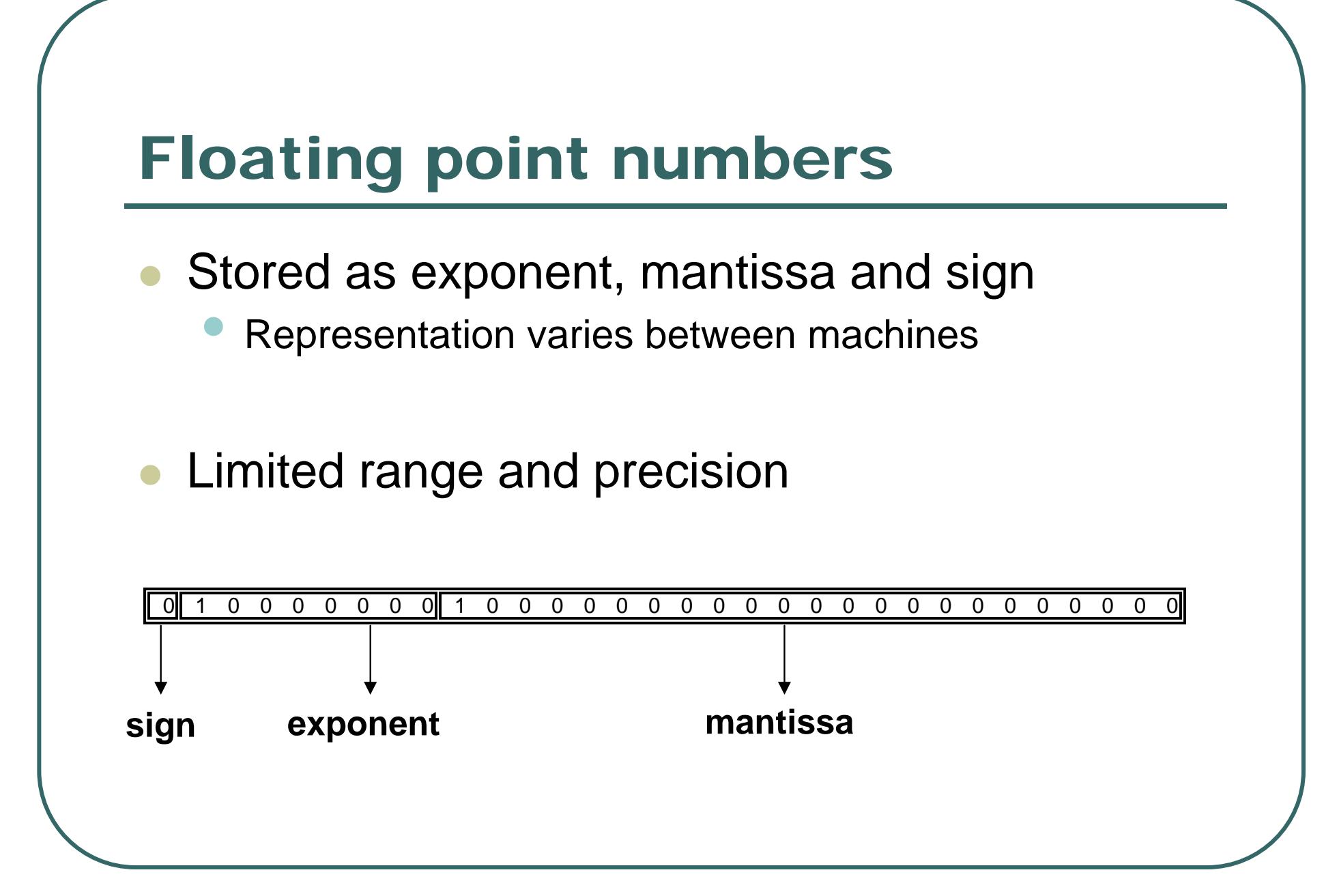

## Floating point data

- $\bullet$  Stored in exponential notation
	- $\bullet$ In base 2
- $\bullet$  Has limited accuracy
	- $\bullet$  Computing two similar quantities and evaluating their difference can be especially inaccurate
- $\bullet$  Greater range than integer data
	- Exact for small integers

# Programming Constructs in C

- Function definitions and calls
- $\bullet$ Compound statements
- Flow-control
	- •**if … else** …
	- •**do** … **while …**
	- •**while**…
	- •**for** …

## Compound Statements

- $\bullet$ C statements can be grouped with **{}**
- $\bullet$  Optionally, each compound statement starts with local variable declarations
- $\bullet$ **• Individual statements separated by ";** "

#### if … else …

**if (**expression**)**

statement1**;**

#### **else**

statement2**;**

• When  $\tt{expression}$  is true (or nonzero) statement1 is executed; otherwise statement2 is executed.

#### Example

```
void Compare(int a, int b)
  {
  if (a== b)
     printf("Values Match!\n");
  else
     printf("Values are different!\n");
  }
```
### do … while …

#### **do**

statement**;**

**while (**expression**);**

- $\bullet$ statement is executed until expression evaluates to false (or zero).
- $\bullet$  statement is executed is executed at least once.

#### Example

```
/* Calculate precision of double */
double precision()
  {
  double e = 1.0, temp;
  do {
      e =e * 0.5;
      temp =1.0 +e;
  } while (temp >1.0);
  return e * 2.0;
  }
```
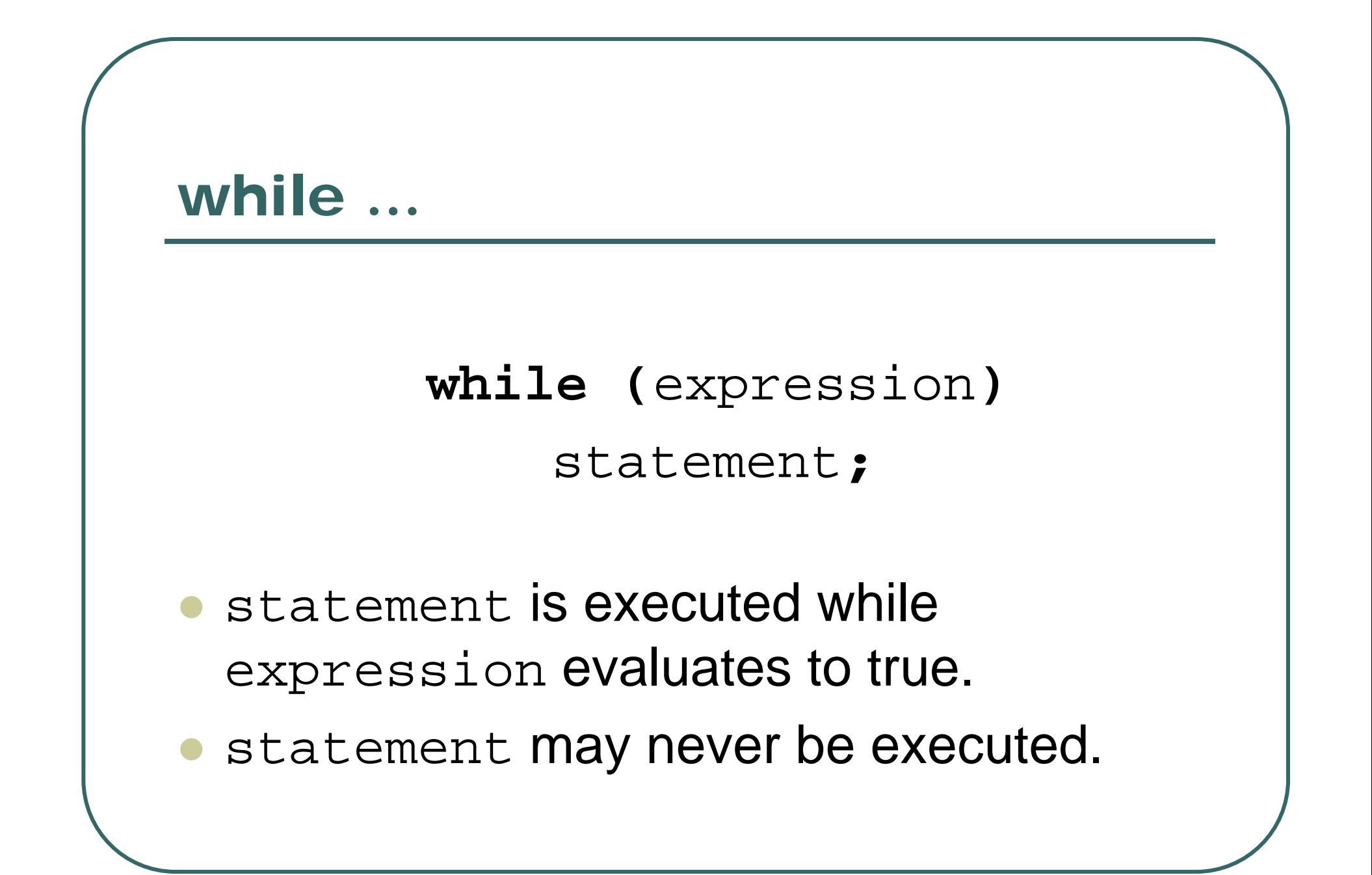

#### Example

```
/* Calculate maximum integer */
double maximum_integer()
   {
   int a =2, b =1, bits = 1;
   while (a > b)
        {
        b = aia = a + a;
        bits++;
        }
   printf("Looks like a %d-bit computer\n", bits);
   return b;
   }
```
#### for

- **for (** initialization; condition; increment**)** statement**;**
- **Executes** initialization.
- While condition is true:
	- Execute statement.
	- Evaluate increment.
- $\bullet$ statement may never be executed.

#### Example

```
int search(int a[], int value, int start, int stop)
  {
  // Variable declarations
  int i;
  // Search through each item
  for (i = start; i <= stop; i++)
      if (value == a[i])
             return i;// Search failed
  return -1;}
```
## break and continue

- $\bullet$  continue
	- Re-evaluates loop condition.
	- **If not finished, start a new cycle.**
- $\bullet$  break
	- •Stop looping early.

### Some Standard C Libraries

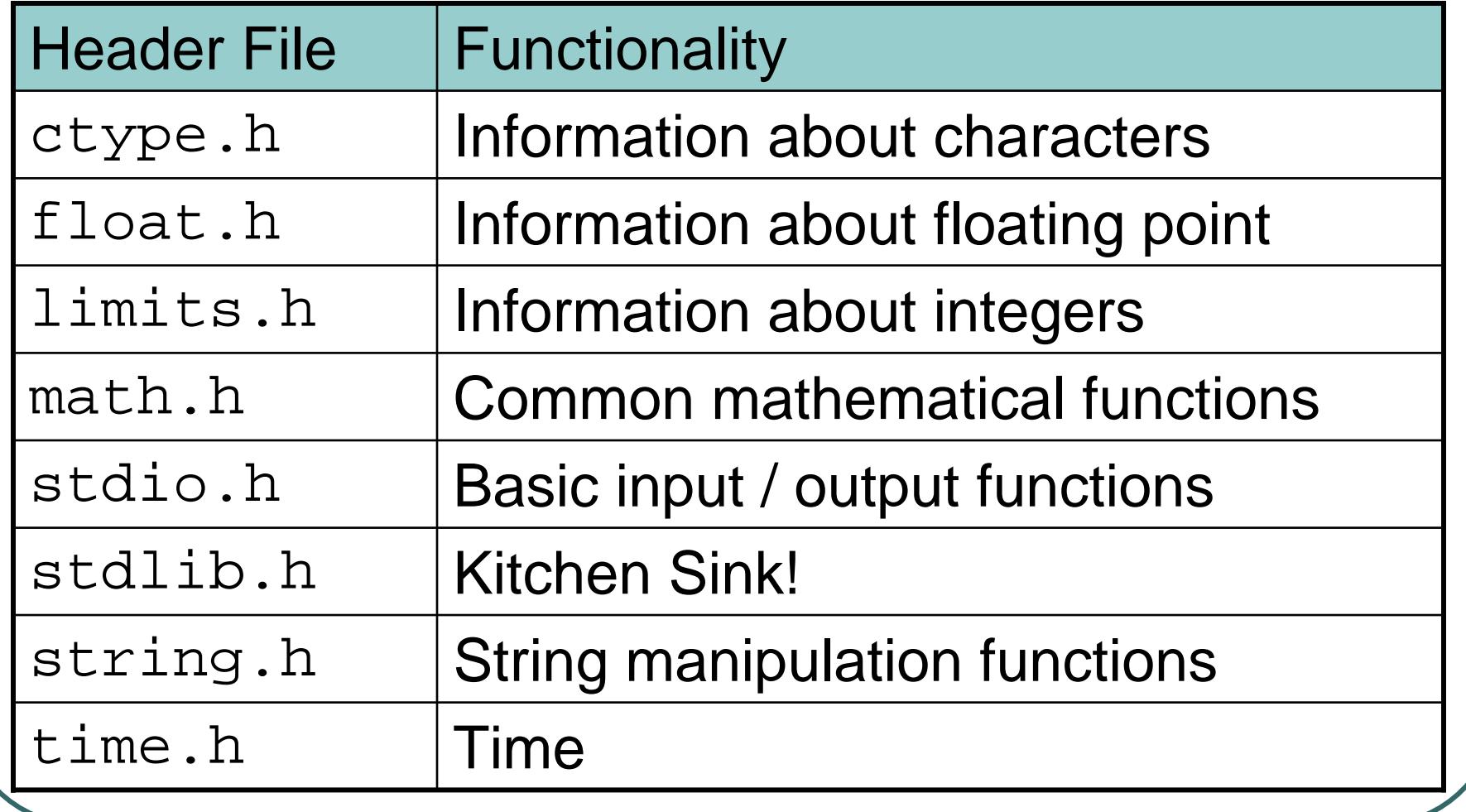

## **math.h**, Mathematical Functions

- $\bullet$  double exp(double *<sup>x</sup>*);
	- •exponential of *<sup>x</sup>*
- $\bullet$  double log(double *<sup>x</sup>*);
	- •natural logarithm of *<sup>x</sup>*
- $\bullet$  double log10(double *x*);
	- •base-10 logarithm of *<sup>x</sup>*
- $\bullet$  double pow(double *<sup>x</sup>*, double *y*);
	- •*x* raised to power *y*
- $\bullet$  double sqrt(double *<sup>x</sup>*); •square root of *<sup>x</sup>*
- $\bullet$  double ceil(double *<sup>x</sup>*);
	- • smallest integer not less than *x*
- $\bullet$  double floor(double *<sup>x</sup>*);
	- • largest integer not greater than *<sup>x</sup>*
- $\bullet$  double fabs(double *<sup>x</sup>*);
	- •absolute value of *<sup>x</sup>*

- $\bullet$ double sin(double *<sup>x</sup>*);
- $\bullet$  double cos(double *<sup>x</sup>*); …
	- •Standard trigonometric functions

# Important Library Functions

- $\bullet$  <stdio.h>
	- Input and output
- $\bullet$  <stdlib.h>
	- $\bullet$ Basic random numbers and memory allocation

## Input / Output Functions

- $\bullet$  <stdio.h>
- $\bullet$ **Default** 
	- •**int** printf**(char \*** format**, …);**
	- •**int** scanf**(char \*** format**, …);**
- File based functions
	- •FILE \* fopen**(char \*** filename**, char \*** mode**);**
	- •**int** fclose **(**FILE \* file**);**
	- •**int** fprintf **(**FILE \* file**, char \*** format**, …);**
	- •**int** fscanf **(**FILE \* file**, char \*** format**, …);**

## printf

- Writes formatted output
- Format string controls how arguments are converted to text
	- • Parameters are printed as specied in % fields
		- •%[flags][width][.precision]type
	- •Otherwise, string is quoted

## printf fields

#### $\bullet$ Flags:

- "-" to left justify result
- "+" to show sign in positive numbers

#### $\bullet$ Width

 $\bullet$ Minimum number of characters to print

#### $\bullet$ Precision

- •Number of digits after decimal (for floating point)
- $\bullet$ Maximum number of characters (for strings)
- $\bullet$  Type
	- •"s" for strings
	- "d" for integers, "x" to print hexadecimal integers
	- "f" for floating point, "e" for exponential notation, "g" for automatic

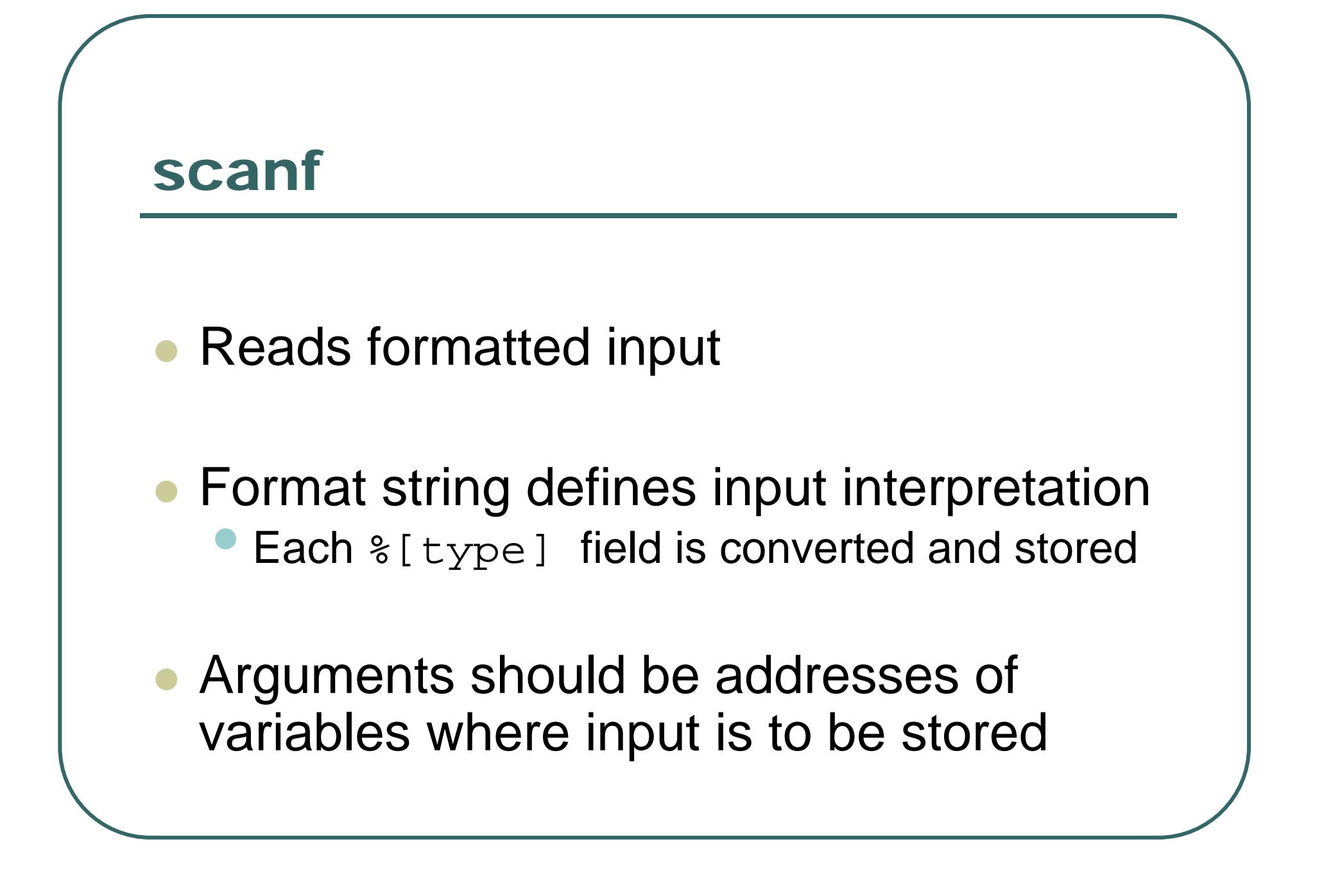

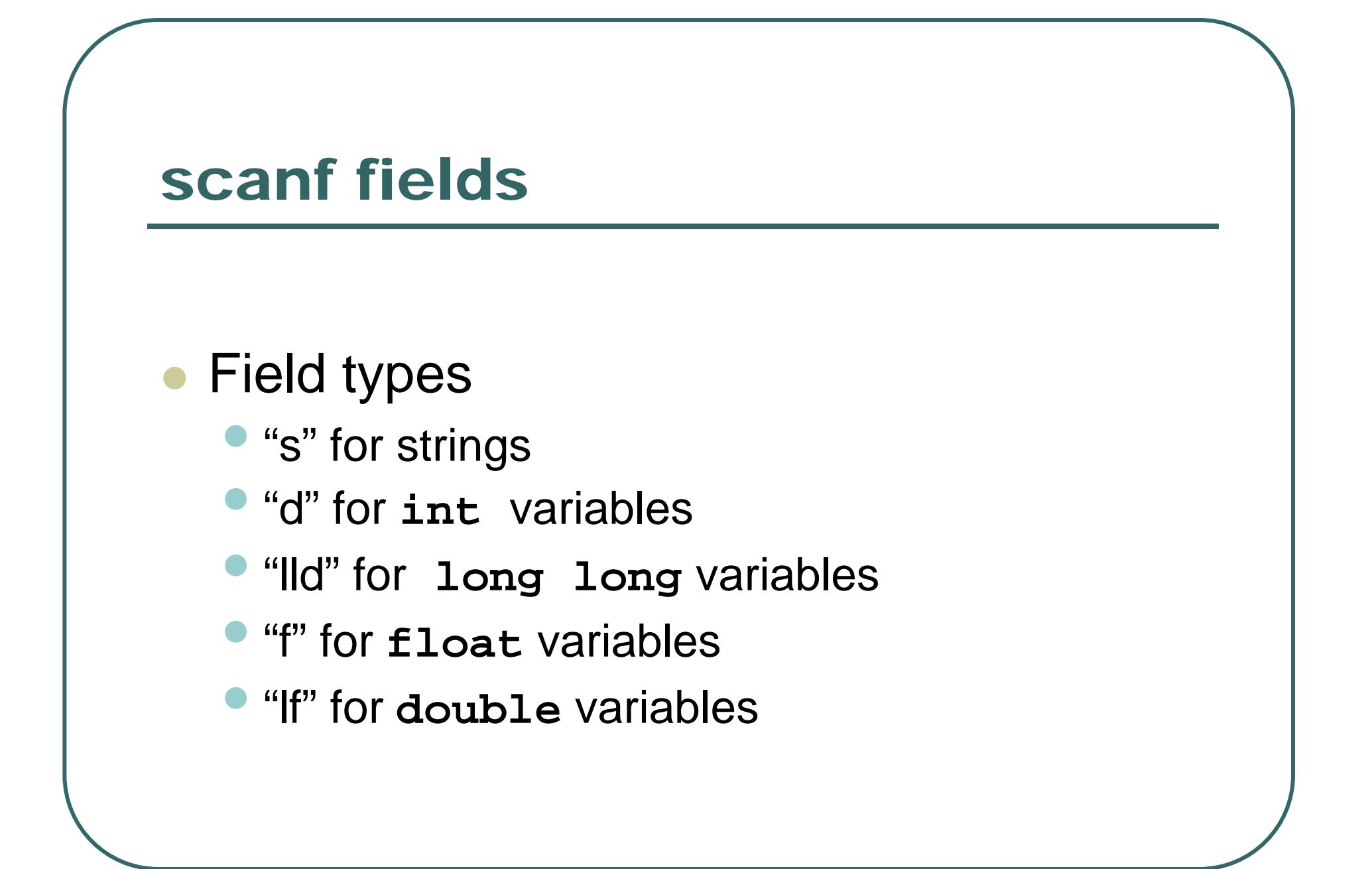

## Example

```
#include <stdio.h>
```

```
int square(int x)
   {
   return x* x;
   }
int main()
   {
   int number;
  printf("Type a number:");
  scanf("%d", &number);
  printf("The square of %d is %d.\n", number, square(number));
   return 0;
   }
```
## Opening and closing files

- $\bullet$  FILE \* fopen(char \* filename, char \* type);
	- Opens file with *filename*
	- If type is "wt", a text file is opened for writing
	- If type is "rt", a text file is opened for reading
	- Types "rb" and "wb" are analogous for binary files
	- Returns NULL on failure
- $\bullet$  int fclose(FILE \* file);
	- $\bullet$ Closes file
	- $\bullet$ Returns 0 on success

#### Example

```
#include <stdio.h>
int square(int x)
   { return x* x; }
int main()
   {
   int number;
  FILE * output;
  printf("Type a number:");
   scanf("%d", &number);
   output =fopen("results.txt", "wt");
   fprintf(output, "The square of %d is %d\n",
                    number, square(number));
   fclose(output);
   return 0;
   }
```
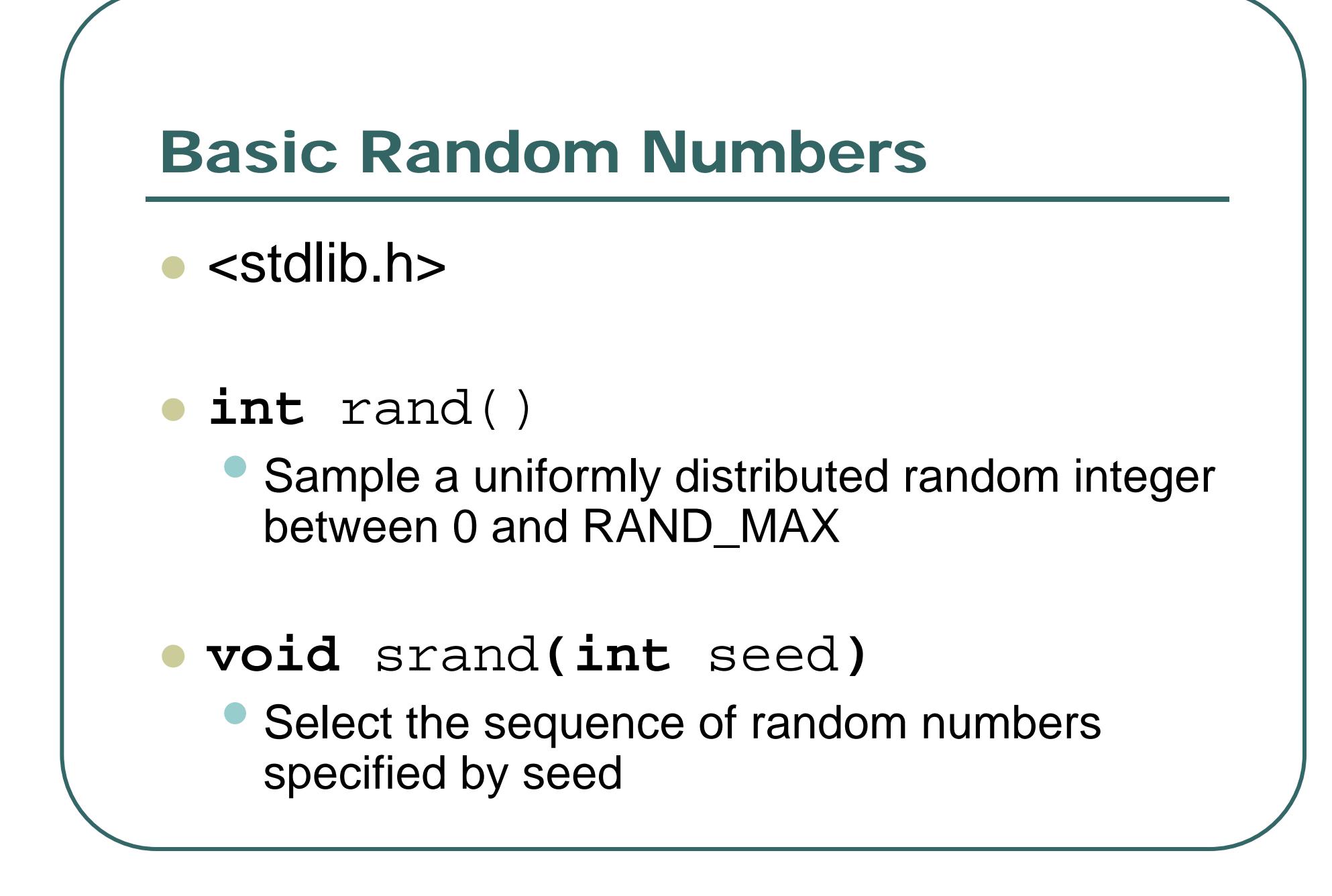

## Weighted Quick Union in C

```
// Initialize random generator
srand(1234);
```

```
// Generate M random connections 
while (count++ < 
M) 
   {
   // Pick random elements to connect
    p 
= rand() %
N
;
    q 
= rand() %
N;
```

```
// FIND operation
for (i = a[p]; 
a[i] !=
i; i =
a[i] ) ;
for (j = a[q]; 
a[j] !=
j; j =
a[j] ) ;
if (i == 
j) continue;
```

```
// UNION operation
if (weight[i] < weight[j])
   {
a[i] = 
j; weight[j] += weight[i]; }
else{
a[j] = 
i; weight[i] += weight[j]; }
printf("%d %d is a new connection\n", p, q);
}
```
## Weighted Quick Union in C

```
// Initialize random generator
srand(1234);
```

```
// Generate M random connections 
while (count++ < 
M) 
   {
   // This method generates better randomness in many computers
   p = (int) (rand() * 1.0 * N / (RAND_MAX + 1.0));
   q = (int) (rand() * 1.0 * N / (RAND_MAX + 1.0));
   // FIND operation
   for (i = a[p]; 
a[i] !=
i; i =
a[i] ) ;
   for (j = a[q]; 
a[j] !=
j; j =
a[j] ) ;
   if (i == 
j) continue;
   // UNION operation
   if (weight[i] < weight[j])
      {
a[i] = 
j; weight[j] += weight[i]; }
   else{
a[j] = 
i; weight[i] += weight[j]; }
  printf("%d %d is a new connection\n", p, q);
   }
```
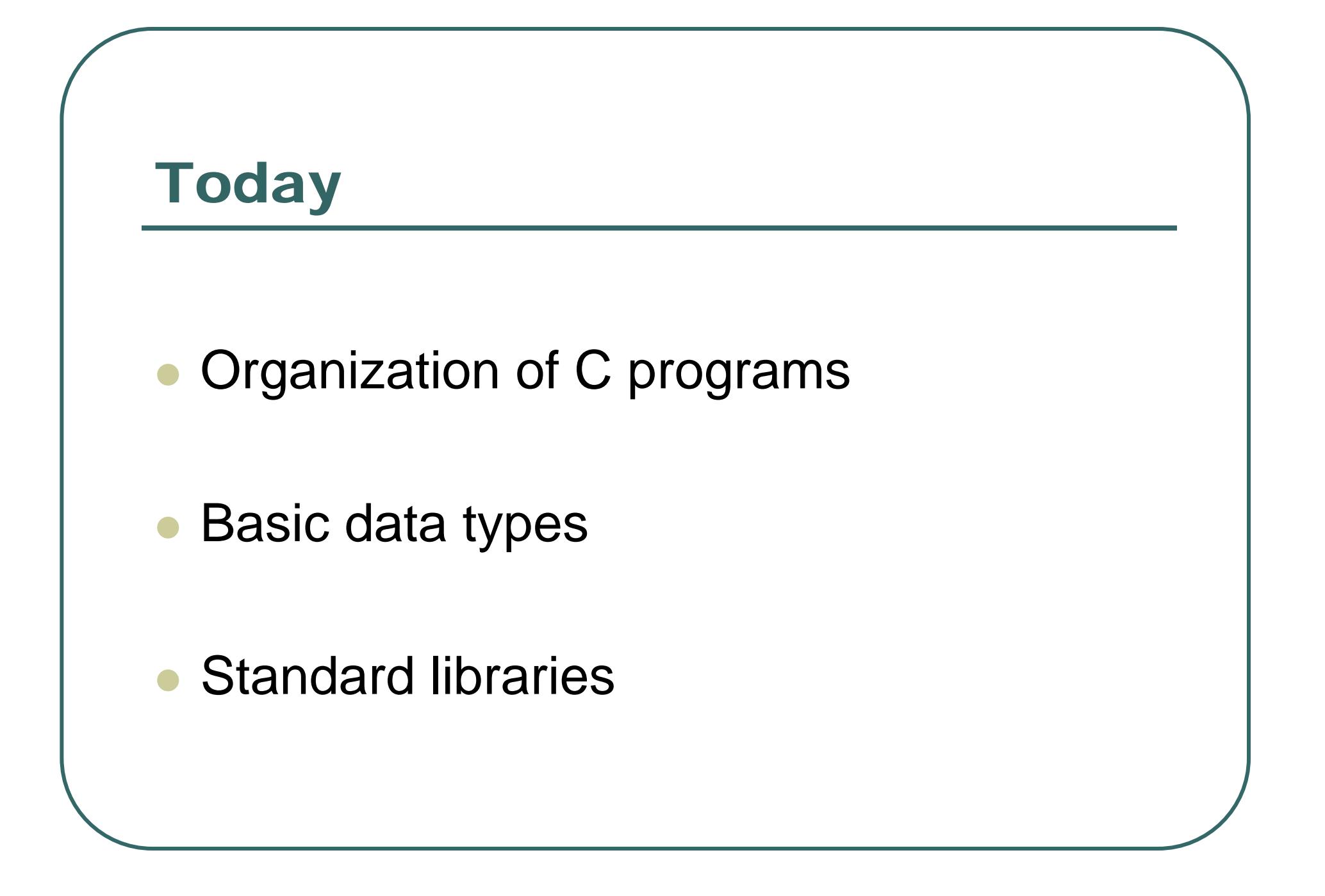

## Thursday: Executing C Code

- $\bullet$  C is a high level language •Relatively easy to understand
- $\bullet$  Computer CPUs execute much more detailed, "lower-level" instructions
- $\bullet$  A compiler performs the necessary translation…

## Working in a UNIX Environment

- z GCC / G++
	- Compile code
- $\bullet$  GDB
	- Debug and test code

## **• GPROF**

•Collect performance metrics

## **GCC**

- $\bullet$  GCC is a free C compiler
	- GNU C Compiler
- $\bullet$  Versions available for
	- $\bullet$ Linux
	- $\bullet$ **• Unix**
	- $\bullet$ Mac
	- $\bullet$ **Windows**

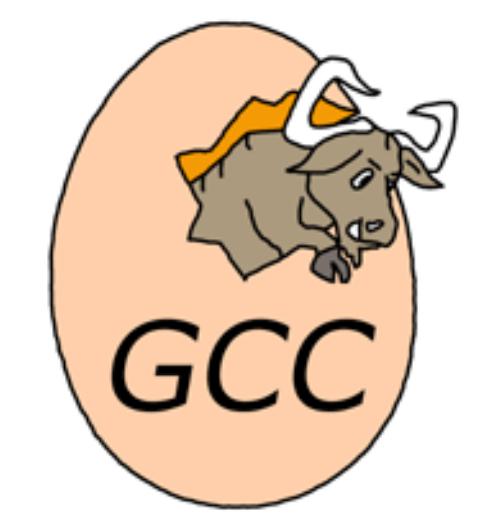

 $\bullet$ Developed by Free Software Foundation

## Working in a Windows Environment

 $\bullet$ Good integrated toolsets exist

#### $\bullet$ Good options include:

- $\bullet$  Microsoft Visual Studio / Visual C++
	- Discounted version available through the University

#### • Turbo C++ Explorer

**• Free C/C++ compiler, www.turboexplorer.com** 

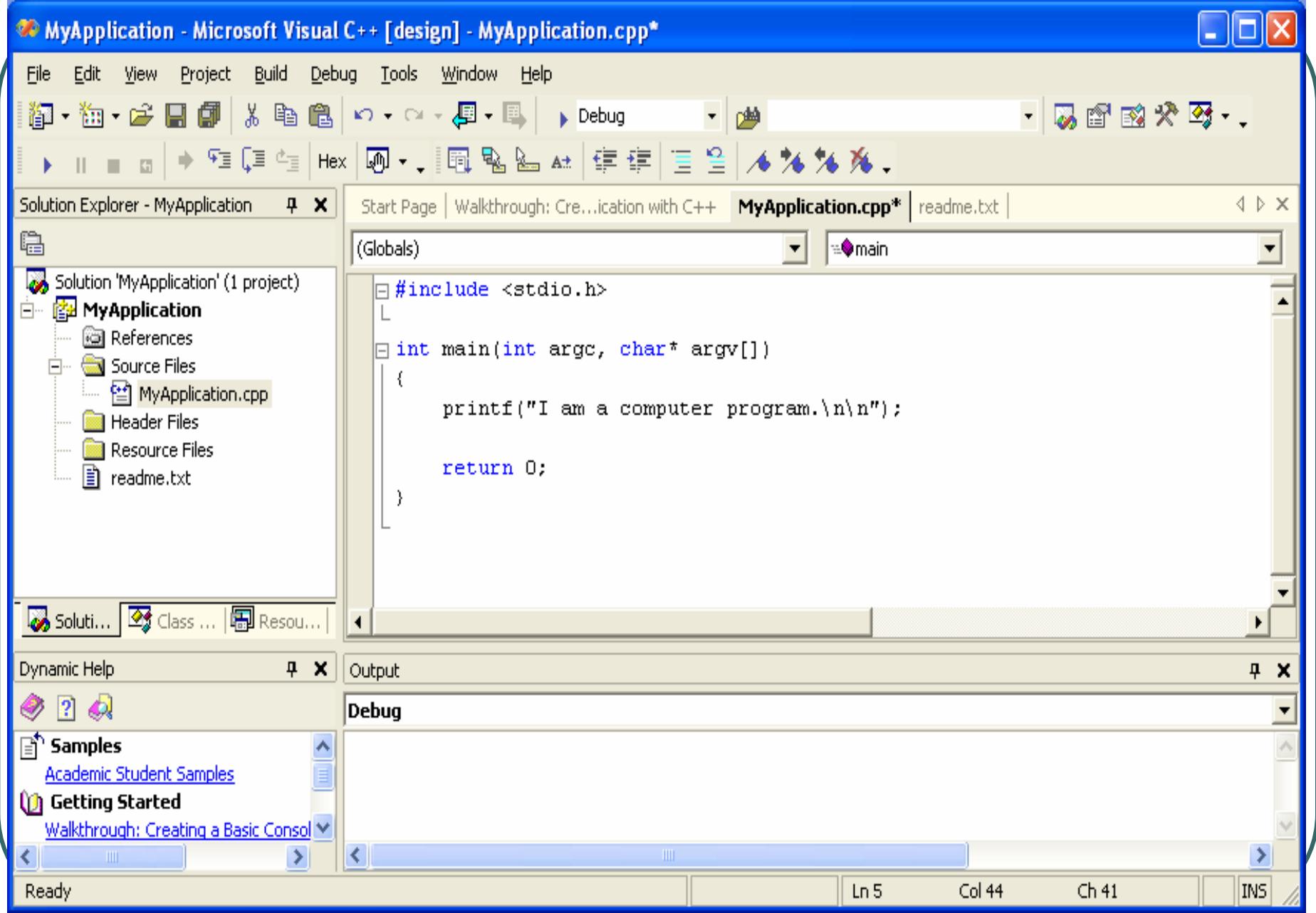